## Cisco TelePresence TRC6 빠른 참조 설명서 CE9.5

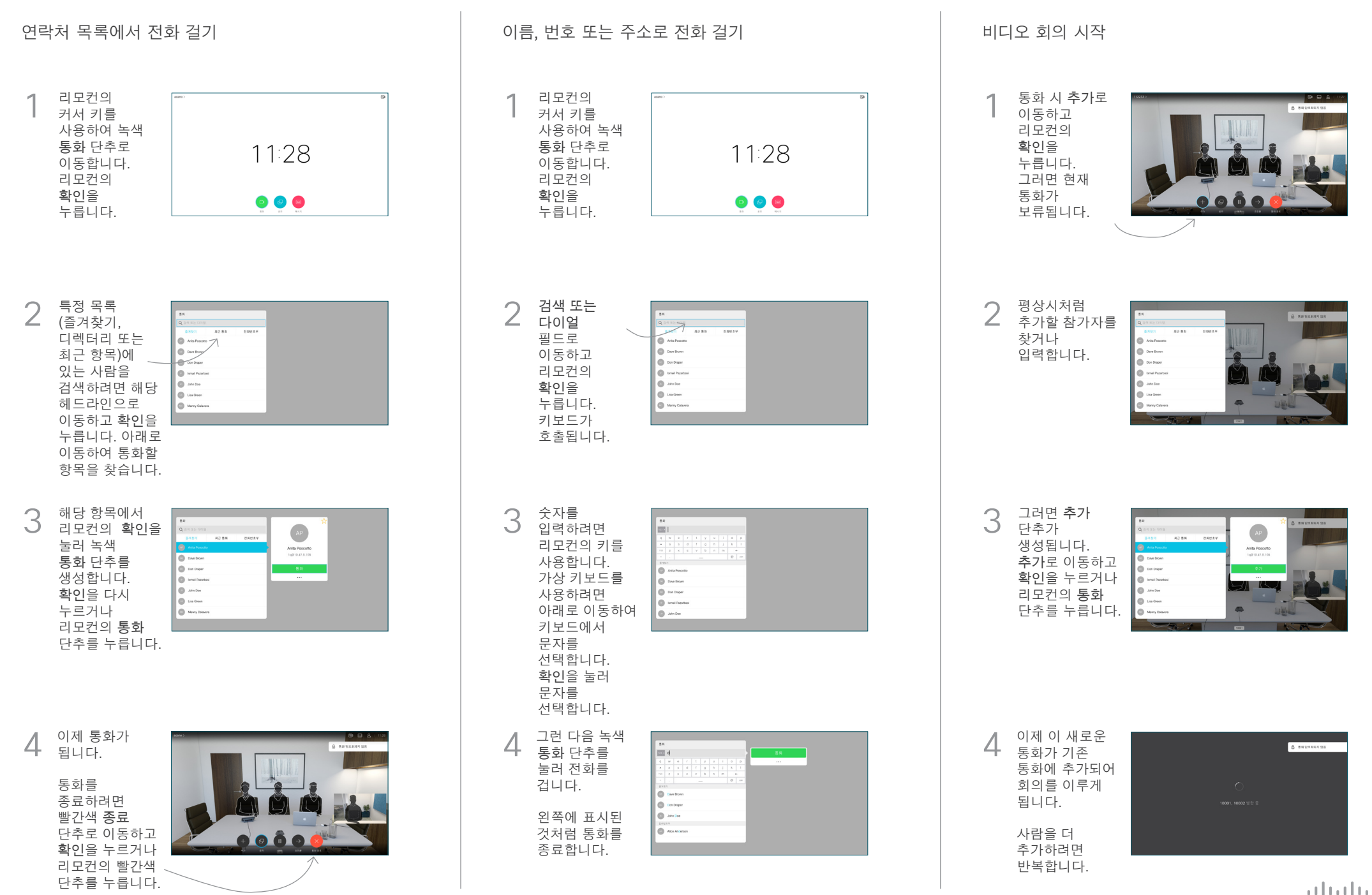

## Cisco TelePresence TRC6 빠른 참조 설명서 CE9.5

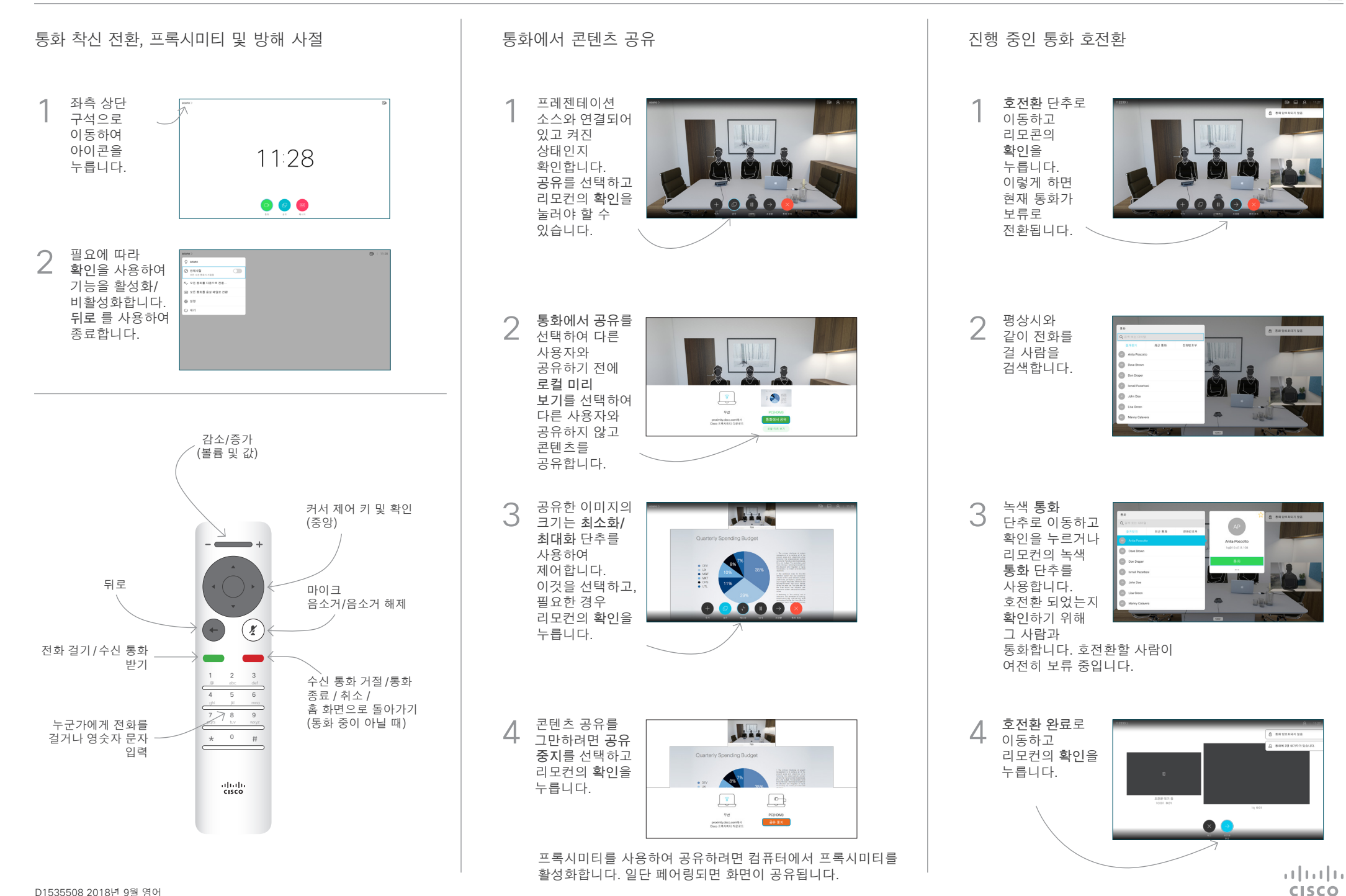

D1535508 2018년 9월 영어